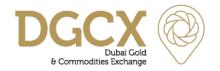

Subject: Site Failover Test - Mock Trading Session

Notice to all Members,

#### **Subject: Site Failover Test - Mock Trading Session**

The DGCX Group routinely performs testing from its secondary site as part of its wider Business Continuity/Disaster Recover plans ("BCP/DR plans"). DGCX Group considers it is important that its Members and Vendors to participate in such tests, in order to be prepared if a scenario exists which requires site failover procedures to be invoked.

Therefore, the Group will be scheduling a Mock Trading Session ("MTS") on **Saturday 29 October 2022**, and this Notice provides further details of the MTS. Members and Vendors are strongly encouraged to participate in this MTS.

The MTS is designed to not only test connectivity to the Group's secondary site, but also the ability to undertake trading and post-trade activities, resulting in a more comprehensive testing of respective BCP/DR plans. However, the MTS will NOT include POBE connectivity and those Members who have colocation access only at the Group's primary site, will not be able to access this facility at the secondary site. Members and Vendors will be able to use EOS-Trader, EOS-Clear, PORTS (FIX), EMAPI, DropCopy, SSL & IPSEC VPN and Member FTP Server over their respective existing mode of network connectivity.

The MTS details are as follows:

| PARTICULAR                                                                                                    |                      | DATE                                                                                      |  |  |  |
|----------------------------------------------------------------------------------------------------|----------------------|-------------------------------------------------------------------------------------------|--|--|--|
| Mock Trading Session                                                                                                    |                      | Saturday, 29 October 2022                                                                 |  |  |  |
| ACTIVITY                                                                                                    | UAE TIME (GMT+4)     | DESCRIPTION                                                                               |  |  |  |
| NORMAL TRADING SESSION (PRIMARY SITE)                                                                                                    |                      |                                                                                           |  |  |  |
| System Start 9:00 AM System is available for login                                                                                                    |                      |                                                                                           |  |  |  |
| Pre-Trade                                                                                                    | 10:00 AM             | Persisted orders (e.g. GTC) are restored. Previous day settlement prices are disseminated |  |  |  |
| Continuous Trading                                                                                                    | 10:15 AM to 11:10 AM | Order entry / matching begins                                                             |  |  |  |
| Trade Halt                                                                                                    | 11:10 AM             | All Users will be disconnected                                                            |  |  |  |
| A communication will be sent to market participants advising that the primary site is unavailable and that the market has been placed into Trade Halt status.       |                      |                                                                                           |  |  |  |
| FAILOVER TRADING SESSION (SECONDARY SITE)                                                                                                    |                      |                                                                                           |  |  |  |
| A second communication will be sent to market participants advising them to connect to the secondary site and that they should reconcile orders/trades/margins/etc. |                      |                                                                                           |  |  |  |
| Application login and verification                                                                                                    | 12:10 PM to 12:55 PM | Login to secondary site                                                                   |  |  |  |

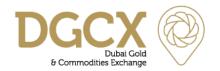

Subject: Site Failover Test - Mock Trading Session

| A final communication will be sent to market participants at 12:55 PM advising that the Trade Halt will be lifted at 1:10 PM |                    |                                                     |  |  |
|----------------------------------------------------------------------------------------------------|--------------------|-----------------------------------------------------|--|--|
| Resume Trading                                                                                                    | 1:10 PM            | Trade Halt is lifted                                |  |  |
| Continuous Trading                                                                                                    | 1:10 PM            | Order entry/matching is resumed from secondary site |  |  |
| End of Trading Session                                                                                                    | 1:40 PM            | Order entry/matching stops                          |  |  |
| Back Office End of Day                                                                                                    | 1:40 PM to 2:30 PM | End of Day activities are executed                  |  |  |

# Procedures to be followed during the MTS

## 1. Login Procedure on Primary site

There is no change in the login procedure. Members/ Vendors can use their existing Live User IDs and corresponding passwords to login for the MTS using their existing connections.

EOS-Trader, EOS-Clear, Member FTP through F5 SSL VPN/ IPSec VPN connection. EMAPI, PORTS/FIX and DropCopy using IPSec VPN, MPLS, Point to Point connection.

At the time stated above, all Users will be disconnected from the respective applications, and a communication will be sent to the market advising that the primary site is unavailable, and the market is in a Trade Halt status; Members/Vendors should wait for further instruction from the Exchange.

After receiving the confirmation from the Exchange that the failover to secondary site has been completed, all Users should connect to the secondary site in accordance with the details below. Physical connectivity to the secondary site will be established automatically.

#### 2. Login Procedure on DR site

#### **EOS-Trader**

The configuration file of EOS-Trader contains the IP addresses of both primary and secondary sites. EOS-Trader will automatically search for the next available IP address and login automatically to the secondary site.

#### FIX / Drop Copy

Members and Vendors will need to login to the secondary site using the following IP address:

|                  | Primary Site |      | Secondary Site |      |  |
|------------------|--------------|------|----------------|------|--|
| DGCX Server Name | IP Address   | Port | IP Address     | Port |  |
| FIX Gateway 1    | 172.30.30.28 | 7250 | 172.30.30.128  | 7250 |  |
| FIX Drop Copy 1  | 172.30.30.28 | 7270 | 172.30.30.128  | 7270 |  |
| FIX Gateway 2    | 172.30.30.29 | 7250 | 172.30.30.129  | 7250 |  |

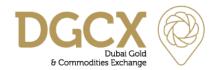

Subject: Site Failover Test - Mock Trading Session

| FIX Drop Copy 2   | 172.30.30.29   | 7270    | 172.30.30.129  | 7270    |
|-------------------|----------------|---------|----------------|---------|
| Member FTP / SFTP | 172.30.30.41   | 21/6022 | 172.30.30.141  | 21/6022 |
| Common FTP / SFTP | eosftp.dgcx.ae | 21/6022 | eosftp.dgcx.ae | 21/6022 |

In order to complete the login successfully, the user will be required to ensure that the Next Expected Sequence number is correct.

## For example:

Normal Session

Heartbeat request with sequence number (34) = 125

Heartbeat response with sequence number (34) = 207

Heartbeat request with sequence number (34) = 126

- Disconnection from Primary FIX Gateway
- Reconnection to Secondary FIX Gateway

Logon request with sequence number (34) = 127

Logout message (35=5) with text (58) = After fail-over, the user MUST set Next Expected Sequence number.

Logon request with sequence number (34) = 128 and Next Expected Sequence (789) = 208

Response Logon Sequence number (34) = 208 (Successful Logon)

## **EOS-Clear**

The URL to login to EOS-Clear is <a href="http://clear.dgcx.ae:8082/dgcx/Dgcx.html">http://clear.dgcx.ae:8082/dgcx/Dgcx.html</a> will automatically be pointed to the secondary site.

For those Users who access via the IP address instead of the domain name, the details are as follows:

http://172.30.30.124:8082/dgcx/Dgcx.html

# Market Data (MBL)

Members and Vendors will need to login onto the secondary site using the following IP address details:

|                                                   | Primary Site |                    |       | Secondary Site |                    |       |
|---------------------------------------------------|--------------|--------------------|-------|----------------|--------------------|-------|
| DGCX Server Name                                  | IP Address   | Multicast<br>Group | Port  | IP Address     | Multicast<br>Group | Port  |
| Primary Market Data Feed (EMAPI)                  | 172.30.30.32 |                    | 6970  | 172.30.30.132  |                    | 6970  |
| Secondary Market<br>Data Feed (EMAPI)             | 172.30.30.33 |                    | 6970  | 172.30.30.133  |                    | 6970  |
| Primary Multicast<br>Server-Price Level<br>Flow 1 | 172.30.30.30 | 239.20.255.255     | 17220 | 172.30.30.130  | 239.30.255.255     | 17221 |

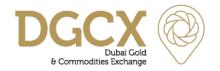

Subject: Site Failover Test - Mock Trading Session

| Primary Multicast<br>Server-Trade Flow 1            | 172.30.30.30 | 239.60.255.255 | 17224 | 172.30.30.130 | 239.70.255.255 | 17225 |
|-----------------------------------------------------|--------------|----------------|-------|---------------|----------------|-------|
| Secondary Multicast<br>Server-Price Level<br>Flow 1 | 172.30.30.31 | 239.40.255.255 | 17222 | 172.30.30.131 | 239.50.255.255 | 17223 |
| Secondary Multicast<br>Server-Trade Flow 1          | 172.30.30.31 | 239.80.255.255 | 17226 | 172.30.30.131 | 239.90.255.255 | 17227 |

## Market Data (POBE) and Colocation Services

As noted above, these services are only provided from the primary site and are therefore excluded from the MTS.

Prior to the resumption of trading at that secondary site, the market will remain in a Trade Halt state and no orders will have persisted from the earlier trading session – i.e. all orders, including GTC/GTDs will have been removed from the market as part of the failover process.

# **Post Trading Activities**

When trading ceases at 1:40 PM, standard back office reports will be generated and shall be available in the Live FTP Server (in a folder marked "Mock"). Members may download these reports from the FTP Server for verification purposes after 2:00 PM.

These transactions will NOT result in any margin payments or obligations for pay-in/out.

## **Revert to Production Configuration (Existing Production)**

Once the MTS has been completed Members and Vendors should take such steps as are necessary to be able to access the primary site on **Monday 31 October 2022**.

Members are requested to take note of the above and should contact the DGCX Group Support Desk if they require any further information.

## For Dubai Gold & Commodities Exchange

Adel Abu Assaf Director – Information Technology